## **COMPUTER NETWORKS**

| <b>Q No. 1.</b> Which command encrypts all plaintext passwords access on a switch?                                    |  |  |  |
|----------------------------------------------------------------------------------------------------|--|--|--|
| A)enable secret                                                                                                    |  |  |  |
| B)login                                                                                                    |  |  |  |
| C)secret                                                                                                    |  |  |  |
| D) service password-encryption                                                                                        |  |  |  |
| <b>Q No. 2.</b> Physical management port that provides out-of-band access to a Cisco device is?                       |  |  |  |
| A)Console                                                                                                    |  |  |  |
| B)Telnet                                                                                                    |  |  |  |
| C)SSH                                                                                                    |  |  |  |
| D)Aux                                                                                                    |  |  |  |
| <b>Q No. 3.</b> What is the general term that is used to describe a piece of data at any layer of a networking model? |  |  |  |
| A)Frame                                                                                                    |  |  |  |
| B)Protocol Data Unit                                                                                                  |  |  |  |
| C)Segment                                                                                                    |  |  |  |
| D)Packet                                                                                                    |  |  |  |
| <b>Q No. 4.</b> When data is encoded as pulses of light, which media is being used to transmit the data?              |  |  |  |
| A)Wireless                                                                                                    |  |  |  |
| B)Fiber Optic                                                                                                    |  |  |  |
| C)Copper                                                                                                    |  |  |  |
| D)Co-axial                                                                                                    |  |  |  |
| <b>Q No. 5.</b> What is the command to assign the name "Sw-CP08" to a switch?                                         |  |  |  |
| A)host name Sw-CP08                                                                                                   |  |  |  |
| B)name Sw-CP08                                                                                                    |  |  |  |
| C)devicename Sw-CP08                                                                                                  |  |  |  |
| D)hostname Sw-CP08                                                                                                    |  |  |  |
|                                                                                                    |  |  |  |

| <b>Q No. 6.</b> what is the name of PDU in Network Layer                                                                          |
|----------------------------------------------------------------------------------------------------|
| A)Frame                                                                                                    |
| B)Segment                                                                                                    |
| C)Packet                                                                                                    |
| D)Bit                                                                                                    |
|                                                                                                    |
| <b>Q No. 7.</b> What process is used to place one message inside another message for transfer from the source to the destination? |
| A)Flow Control                                                                                                    |
| B)Access Control                                                                                                    |
| C)Encapsulation                                                                                                    |
| D)Decoding                                                                                                    |
|                                                                                                    |
| <b>Q No. 8.</b> Which media uses patterns of microwaves to represent bits?                                                        |
| A)Copper                                                                                                    |
| B)Wireless                                                                                                    |
| C)Fiber-Optic                                                                                                    |
| D)Coaxial                                                                                                    |
|                                                                                                    |
| <b>Q No. 9.</b> Which of the following wireless standards is used for Personal Area Networks (PANs)                               |
| A)Zigbee                                                                                                    |
| B)WiMAX                                                                                                    |
| C)Wi-Fi                                                                                                    |
| D)Bluetooth                                                                                                    |
| <b>Q No. 10.</b> Which of the following wireless standards is best suited for industrial and IoT                                  |
| environments?                                                                                                    |
| A)Zigbee                                                                                                    |
| B)WiMAX                                                                                                    |
| C)Wi-Fi                                                                                                    |
| D)Bluetooth                                                                                                    |

| <b>Q No. 11.</b> Which is the decimal equivalent to the 11100000?                                                         |  |  |  |  |
|----------------------------------------------------------------------------------------------------|--|--|--|--|
| A)192                                                                                                    |  |  |  |  |
| B)168                                                                                                    |  |  |  |  |
| C)240                                                                                                    |  |  |  |  |
| D)224                                                                                                    |  |  |  |  |
| <b>Q No. 12.</b> MAC Address and IPv6 are represented in which number system?  A)Hexadecimal                              |  |  |  |  |
| B)Decimal                                                                                                    |  |  |  |  |
| C)Binary                                                                                                    |  |  |  |  |
| D)Octel                                                                                                    |  |  |  |  |
|                                                                                                    |  |  |  |  |
| <b>Q No. 13.</b> Which is the binary equivalent to the 168?                                                               |  |  |  |  |
| A)10100000                                                                                                    |  |  |  |  |
| B)10101010                                                                                                    |  |  |  |  |
| C)10010011                                                                                                    |  |  |  |  |
| D)10101000                                                                                                    |  |  |  |  |
| <b>Q No. 14.</b> What feature automatically negotiates the best speed and duplex setting between interconnecting devices? |  |  |  |  |
| A)Auto-MDIX                                                                                                    |  |  |  |  |
| B)Autobots                                                                                                    |  |  |  |  |
| C)Autonegotiation                                                                                                    |  |  |  |  |
| D)autotune                                                                                                    |  |  |  |  |
|                                                                                                    |  |  |  |  |
| <b>Q No. 15.</b> Device addresses in Data link layer are referred to as?                                                  |  |  |  |  |
| A)Physical Address                                                                                                    |  |  |  |  |
| B)Logical Address                                                                                                    |  |  |  |  |
| C)IP Address                                                                                                    |  |  |  |  |
| D)IPv6 Address                                                                                                    |  |  |  |  |
|                                                                                                    |  |  |  |  |

| <b>Q No. 16.</b> What is the size of a MAC Adress?                                                                   |  |  |  |  |  |
|----------------------------------------------------------------------------------------------------|--|--|--|--|--|
| A)128 bit                                                                                                    |  |  |  |  |  |
| B)48 bit                                                                                                    |  |  |  |  |  |
| C)64 bit                                                                                                    |  |  |  |  |  |
| D)32 bit                                                                                                    |  |  |  |  |  |
|                                                                                                    |  |  |  |  |  |
| <b>Q No. 17.</b> Which command is used to move from privileged EXEC mode to Global Configuration mode?               |  |  |  |  |  |
| A)configure terminal                                                                                                 |  |  |  |  |  |
| B)interface fa0/1                                                                                                    |  |  |  |  |  |
| C)enable                                                                                                    |  |  |  |  |  |
| D)ctrl+z                                                                                                    |  |  |  |  |  |
|                                                                                                    |  |  |  |  |  |
| <b>Q No. 18.</b> Which command could be used on a Cisco router to view its ARP table?                                |  |  |  |  |  |
| A)arp -a                                                                                                    |  |  |  |  |  |
| B)arp -d                                                                                                    |  |  |  |  |  |
| C)show arp table                                                                                                    |  |  |  |  |  |
| D)show ip arp                                                                                                    |  |  |  |  |  |
| <b>Q No. 19.</b> Which protocol is used to determine the MAC address of a known destination device with IPv6 address |  |  |  |  |  |
| A)DHCP                                                                                                    |  |  |  |  |  |
| B)ARP                                                                                                    |  |  |  |  |  |
| C)DNS                                                                                                    |  |  |  |  |  |
| D)ND                                                                                                    |  |  |  |  |  |
|                                                                                                    |  |  |  |  |  |
| <b>Q No. 20.</b> Which OSI layer sends segments to be encapsulated in an IPv4 or IPv6 packet?                        |  |  |  |  |  |
| A)Data link layer                                                                                                    |  |  |  |  |  |
| B)Network layer                                                                                                    |  |  |  |  |  |
| C)Transport layer                                                                                                    |  |  |  |  |  |
| D)Session layer                                                                                                    |  |  |  |  |  |

| <b>Q No. 21.</b> Where is the ARP table stored on a device?                                                                                         |  |  |  |
|----------------------------------------------------------------------------------------------------|--|--|--|
| A)ROM                                                                                                    |  |  |  |
| B)Flash                                                                                                    |  |  |  |
| C)NVRAM                                                                                                    |  |  |  |
| D)RAM                                                                                                    |  |  |  |
|                                                                                                    |  |  |  |
| <b>Q No. 22.</b> What is used when the host wants to send a packet to a device on another network?                                                  |  |  |  |
| A)next hop address                                                                                                    |  |  |  |
| B)default route                                                                                                    |  |  |  |
| C)default gateway                                                                                                    |  |  |  |
| D)routing table                                                                                                    |  |  |  |
|                                                                                                    |  |  |  |
| <b>Q No. 23.</b> If a network device has a mask of /28, how many IP addresses are available for hosts on this network?                              |  |  |  |
| A)254                                                                                                    |  |  |  |
| B)16                                                                                                    |  |  |  |
| C)14                                                                                                    |  |  |  |
| D)62                                                                                                    |  |  |  |
|                                                                                                    |  |  |  |
| <b>Q No. 24.</b> A network administrator subnets the 192.168.10.0/24 network into subnets with /26 masks. How many equal-sized subnets are created? |  |  |  |
| A)8                                                                                                    |  |  |  |
| B)16                                                                                                    |  |  |  |
| C)1                                                                                                    |  |  |  |
| D)4                                                                                                    |  |  |  |
| <b>Q No. 25.</b> Which utility uses the Internet Control Messaging Protocol (ICMP)?                                                                 |  |  |  |
| A)ping                                                                                                    |  |  |  |
| B)NTP                                                                                                    |  |  |  |
| C)RIP                                                                                                    |  |  |  |
| D)DNS                                                                                                    |  |  |  |

# OOPS with C,C++

| Q No. 6.                    | Which of the following never requires any arguments?                       |  |  |  |
|-----------------------------|----------------------------------------------------------------------------|--|--|--|
| A)Membe                     | r function                                                                 |  |  |  |
| B)friend f                  | unction                                                                    |  |  |  |
| C)default                   | constructor                                                                |  |  |  |
| D)parame                    | eterized constructor                                                       |  |  |  |
|                             |                                                                            |  |  |  |
| Q No. 7.                    | The constructor should be declared in section                              |  |  |  |
| A)private                   |                                                                            |  |  |  |
| B)public                    |                                                                            |  |  |  |
| C)protecto                  | ed                                                                         |  |  |  |
| D)none                      |                                                                            |  |  |  |
|                             |                                                                            |  |  |  |
|                             | Which of the following function is called when an object is being created? |  |  |  |
| A)constru                   |                                                                            |  |  |  |
| B)virtual                   |                                                                            |  |  |  |
| C)destruc                   | tor                                                                        |  |  |  |
| D)main                      |                                                                            |  |  |  |
| Q No. 9.                    | How many default constructors per class are possible?                      |  |  |  |
| A)One                       |                                                                            |  |  |  |
| B)two                       |                                                                            |  |  |  |
| C)three                     |                                                                            |  |  |  |
| D)unlimited                 |                                                                            |  |  |  |
|                             |                                                                            |  |  |  |
| Q No. 10.                   | The constructor will take reference of its own class objects               |  |  |  |
| A)Friend                    |                                                                            |  |  |  |
| B)default constructor       |                                                                            |  |  |  |
| C)parameterized constructor |                                                                            |  |  |  |
| D)copy constructor          |                                                                            |  |  |  |

| <b>Q No. 11.</b> Which one refers explicit call                                             |
|---------------------------------------------------------------------------------------------|
| A)interger int1(0,100)                                                                      |
| B)integer int1=integer (0,100)                                                              |
| C)both                                                                                      |
| D)none                                                                                      |
|                                                                                             |
| <b>Q No. 12.</b> Which one refers implicit call                                             |
| A)interger int1(0,100)                                                                      |
| B)integer int1=integer (0,100)                                                              |
| C)both                                                                                      |
| D)none                                                                                      |
| <b>Q No. 13.</b> The member function is used to destroy the object created by a constructor |
| A)destructor                                                                                |
| B)virtual                                                                                   |
| C)class                                                                                     |
| D)constructor                                                                               |
|                                                                                             |
| <b>Q No. 14.</b> Themembers cannot be inherited.                                            |
| A)private                                                                                   |
| B)public                                                                                    |
| C)protected                                                                                 |
| D)data member                                                                               |
|                                                                                             |
| <b>Q No. 15.</b> The method of converting basic datatype into class type is                 |
| A)constructor                                                                               |
| B)casting operator                                                                          |
| C)implicit                                                                                  |
| D)Explicit                                                                                  |

| <b>Q No. 16.</b> The combination of one or more Inheritance is called |  |  |  |  |
|-----------------------------------------------------------------------|--|--|--|--|
| A)single inheritance                                                  |  |  |  |  |
| B)Multiple inheritance                                                |  |  |  |  |
| C)Hierarchical inheritance                                            |  |  |  |  |
| D)Hybrid inheritance                                                  |  |  |  |  |
|                                                                       |  |  |  |  |
| <b>Q No. 17.</b> A class which is not used to create object is        |  |  |  |  |
| A)Abstract class                                                      |  |  |  |  |
| B)concrete class                                                      |  |  |  |  |
| C)Virtual base class                                                  |  |  |  |  |
| D)Virtual function                                                    |  |  |  |  |
|                                                                       |  |  |  |  |
| <b>Q No. 18.</b> In inheritance the new class is referred as          |  |  |  |  |
| A)base class                                                          |  |  |  |  |
| B)super class                                                         |  |  |  |  |
| C)Derived class                                                       |  |  |  |  |
| D)class                                                               |  |  |  |  |
|                                                                       |  |  |  |  |
| <b>Q No. 19.</b> The method of converting class type to basic type is |  |  |  |  |
| A)constructor                                                         |  |  |  |  |
| B)casting operator                                                    |  |  |  |  |
| C)friend                                                              |  |  |  |  |
| D)class                                                               |  |  |  |  |
|                                                                       |  |  |  |  |
| <b>Q No. 20.</b> A pure virtual function is function                  |  |  |  |  |
| A)Derived class function                                              |  |  |  |  |
| B)Do nothing function                                                 |  |  |  |  |
| C)Member function                                                     |  |  |  |  |
| D)Non member function                                                 |  |  |  |  |

| <b>Q No. 21.</b> function.                      | For overloading unary operator will not take any argument if it is member |  |  |  |  |  |
|-------------------------------------------------|---------------------------------------------------------------------------|--|--|--|--|--|
| A)Implicit                                      |                                                                           |  |  |  |  |  |
| B)Explicit                                      |                                                                           |  |  |  |  |  |
| C)Implicit                                      | & Explicit                                                                |  |  |  |  |  |
| D)one                                           |                                                                           |  |  |  |  |  |
|                                                 |                                                                           |  |  |  |  |  |
| Q No. 22.                                       | The function read a binary data from the associated stream.               |  |  |  |  |  |
| A)get()                                         |                                                                           |  |  |  |  |  |
| B)put()                                         |                                                                           |  |  |  |  |  |
| C)read()                                        |                                                                           |  |  |  |  |  |
| D)write()                                       | D)write()                                                                 |  |  |  |  |  |
|                                                 |                                                                           |  |  |  |  |  |
| Q No. 23.                                       | The length of the object is obtained using the operator.                  |  |  |  |  |  |
| A)size()                                        |                                                                           |  |  |  |  |  |
| B)sizeof()                                      |                                                                           |  |  |  |  |  |
| C)length()                                      |                                                                           |  |  |  |  |  |
| D)strlen()                                      |                                                                           |  |  |  |  |  |
|                                                 |                                                                           |  |  |  |  |  |
| Q No. 24.                                       | ios::out forclass, meaning open for writing only.                         |  |  |  |  |  |
| A)ifstream                                      |                                                                           |  |  |  |  |  |
| B)ofstream                                      | 1                                                                         |  |  |  |  |  |
| C)istream                                       |                                                                           |  |  |  |  |  |
| D)stream                                        |                                                                           |  |  |  |  |  |
|                                                 |                                                                           |  |  |  |  |  |
| Q No. 25.                                       | Division-by-Zero' exception is due to                                     |  |  |  |  |  |
| A)try to store a value in an array out of index |                                                                           |  |  |  |  |  |
| B)divide zero by any number                     |                                                                           |  |  |  |  |  |
| C)divide any number by zero                     |                                                                           |  |  |  |  |  |
| D)Array out of bound                            |                                                                           |  |  |  |  |  |

## **SOFTWARE ENGINEERING**

| <b>Q No. 1.</b> Which amongst the following is NOT a characteristic of good software?                                                    |  |  |  |
|----------------------------------------------------------------------------------------------------|--|--|--|
| A)Operational                                                                                                    |  |  |  |
| B)Error Causing                                                                                                    |  |  |  |
| C)Transitional                                                                                                    |  |  |  |
| D)Maintenance                                                                                                    |  |  |  |
| <b>Q No. 2.</b> The need of arises because of higher rate of change in user requirement and environment on which the software is working |  |  |  |
| A)SRS                                                                                                    |  |  |  |
| B)Software Part                                                                                                    |  |  |  |
| C)Software engineering                                                                                                    |  |  |  |
| D)Hardware                                                                                                    |  |  |  |
| <b>Q No. 3.</b> In which SDLC model, a phase will start only by the completion of previous phase?                                        |  |  |  |
| A)Waterfall model                                                                                                    |  |  |  |
| B)Spiral Model                                                                                                    |  |  |  |
| C)Agile Model                                                                                                    |  |  |  |
| D)SCRUM                                                                                                    |  |  |  |
| <b>Q No. 4.</b> The SDLC model which provides support for Risk Handling is                                                               |  |  |  |
| A)Waterfall model                                                                                                    |  |  |  |
| B)Spiral Model                                                                                                    |  |  |  |
| C)Agile Model                                                                                                    |  |  |  |
| D)Incremental Model                                                                                                    |  |  |  |
|                                                                                                    |  |  |  |
| <b>Q No. 5.</b> SDLC Stands for                                                                                                    |  |  |  |
| A)Software Development Life Cycle                                                                                                    |  |  |  |
| B)System Data Life Cycle                                                                                                    |  |  |  |
| C)Simple Development Life Cycle                                                                                                    |  |  |  |
| D)Simple Data Life Cycle                                                                                                    |  |  |  |

| <b>Q No. 6.</b> In model, a tea     | <b>Q No. 6.</b> In model, a team works in short cycles (called sprints). |  |  |  |  |
|-------------------------------------|--------------------------------------------------------------------------|--|--|--|--|
| A)Waterfall model                   |                                                                          |  |  |  |  |
| B)Spiral Model                      |                                                                          |  |  |  |  |
| C)SCRUM                             |                                                                          |  |  |  |  |
| D)Incremental Model                 |                                                                          |  |  |  |  |
|                                     |                                                                          |  |  |  |  |
| <b>Q No. 7.</b> Which amongst the   | <b>Q No. 7.</b> Which amongst the following is a type of agile model?    |  |  |  |  |
| A)Waterfall model                   | A)Waterfall model                                                        |  |  |  |  |
| B)Spiral Model                      |                                                                          |  |  |  |  |
| C)SCRUM                             |                                                                          |  |  |  |  |
| D)Incremental Model                 |                                                                          |  |  |  |  |
| <b>Q No. 8.</b> In which step of SD | LC, the installing of software on user machines is done?                 |  |  |  |  |
| A)Communication                     | A)Communication                                                          |  |  |  |  |
| B)Testing                           | B)Testing                                                                |  |  |  |  |
| C)Coding                            |                                                                          |  |  |  |  |
| D)Implementation                    |                                                                          |  |  |  |  |
| <b>Q No. 9.</b> In Waterfall Model, | which phase comes after coding?                                          |  |  |  |  |
| A)Requirement Gathering             |                                                                          |  |  |  |  |
| B)Testing                           |                                                                          |  |  |  |  |
| C)System analysis                   | C)System analysis                                                        |  |  |  |  |
| D)Implementation                    |                                                                          |  |  |  |  |
| Q No. 10. Which amongst th          | ne following is the FIRST step in SDLC?                                  |  |  |  |  |
| A)Communication                     | A)Communication                                                          |  |  |  |  |
| B)Testing                           | B)Testing                                                                |  |  |  |  |
| C)Coding                            |                                                                          |  |  |  |  |
| D)Implementation                    |                                                                          |  |  |  |  |
|                                     |                                                                          |  |  |  |  |

| <b>Q No. 11.</b> The SDLC model in which requirements are divided into multiple standalone modules of the software development cycle is     |
|----------------------------------------------------------------------------------------------------|
| A)Waterfall model                                                                                                    |
| B)Spiral Model                                                                                                    |
| C)Agile Model                                                                                                    |
| D)Incremental Model                                                                                                    |
|                                                                                                    |
| <b>Q No. 12.</b> A well-defined, structured sequence of stages in software engineering to develop the intended software product is known as |
| A)SDLC                                                                                                    |
| B)SMLC                                                                                                    |
| C)SFLC                                                                                                    |
| D)SSLC                                                                                                    |
|                                                                                                    |
| <b>Q No. 13.</b> Which amongst the following is NOT a quality of SRS?                                                                       |
| A)Correct                                                                                                    |
| B)Consistent                                                                                                    |
| C)Modifiable                                                                                                    |
| D)Repeated                                                                                                    |
| ONS 14. The analysis of features and for this afthe toront and the                                                                          |
| <b>Q No. 14.</b> The are description of features and functionalities of the target system.                                                  |
| A)Coding                                                                                                    |
| B)Software requirements                                                                                                    |
| C)Testing                                                                                                    |
| D)Development                                                                                                    |
| <b>Q No. 15.</b> Security, Disaster recover and flexibility are the examples for requirements.                                              |
| A)Non-Functional                                                                                                    |
| B)Functional                                                                                                    |
| C)Testing                                                                                                    |
| D)Coding                                                                                                    |

| <b>Q No. 16.</b> Which amongst the following is NOT a part of Requirement Engineering Process?                                                                                     |
|----------------------------------------------------------------------------------------------------|
| A)Feasibility Study                                                                                                    |
| B)Requirement Gathering                                                                                                    |
| C)Software Requirement Specification                                                                                                    |
| D)Coding                                                                                                    |
| <b>Q No. 17.</b> SRS stands for                                                                                                    |
| A)Software Requirement Specification                                                                                                    |
| B)Software Required System                                                                                                    |
| C)Software Ranked Specification                                                                                                    |
| D)System Ranked Software                                                                                                    |
| <b>Q No. 18.</b> The process to gather the software requirements from client, analyze and document them is known as                                                                |
| A)Requirement engineering                                                                                                    |
| B)Coding                                                                                                    |
| C)Testing                                                                                                    |
| D)Development                                                                                                    |
| <b>Q No. 19.</b> The requirement engineering process in which the analysts does a detailed study about whether the desired system and its functionality are feasible to develop is |
| A)Feasibility Study                                                                                                    |
| B)Requirement Gathering                                                                                                    |
| C)Software Requirement Specification                                                                                                    |
| D)Coding                                                                                                    |
| <b>Q No. 20.</b> The rectangles in DFD represents                                                                                                    |
| A)Flow of Data                                                                                                    |
| B)Process                                                                                                    |
| C)Entity                                                                                                    |
| D)Data Store                                                                                                    |

| <b>Q No. 21.</b> An extension of the information hiding concept.                                                                         |
|----------------------------------------------------------------------------------------------------|
| A)Abstraction                                                                                                    |
| B)Cohesion                                                                                                    |
| C)Architecture                                                                                                    |
| D)Coding                                                                                                    |
|                                                                                                    |
| Q No. 22. Goal of coding                                                                                                    |
| A)To translate the design of system into a computer language format                                                                      |
| B)To reduce the cost of later phases                                                                                                    |
| C)Making the program more readable                                                                                                    |
| D)all the above                                                                                                    |
|                                                                                                    |
| <b>Q No. 23.</b> A process of recovering the design, requirement specifications and functions of a product from an analysis of its code. |
| A)Software Reverse Engineering                                                                                                    |
| B)Software Design                                                                                                    |
| C)Software Requirement Analysis                                                                                                    |
| D)Portability                                                                                                    |
| <b>Q No. 24.</b> In order to perform on an application, a tester needs to know the internal workings of it.                              |
| A)Plan Testing                                                                                                    |
| B)White box testing                                                                                                    |
| C)Post Testing                                                                                                    |
| D)black-box testing                                                                                                    |
|                                                                                                    |
| <b>Q No. 25.</b> Two methods of testing.                                                                                                 |
| A)Screen Testing and Online Testing                                                                                                    |
| B)Code Testing & Plan Testing                                                                                                    |
| C)Black box Testing and White box testing                                                                                                |
| D)Pre-Testing and Post Testing                                                                                                    |

## **JAVA PROGRAMMING**

| <b>Q No. 1.</b> Java is released in the year                                                   |  |  |
|------------------------------------------------------------------------------------------------|--|--|
| A)1972                                                                                         |  |  |
| B)1995                                                                                         |  |  |
| C)1969                                                                                         |  |  |
| D)2000                                                                                         |  |  |
| <b>Q No. 2.</b> Collection of elements of same data type is called as                          |  |  |
| A)Array                                                                                        |  |  |
| B)Class                                                                                        |  |  |
| C)Structure                                                                                    |  |  |
| D)None of these                                                                                |  |  |
|                                                                                                |  |  |
| <b>Q No. 3.</b> Which of the following is not a features of Java?                              |  |  |
| A)Robust                                                                                       |  |  |
| B)Architectural Neutral                                                                        |  |  |
| C)Platform Independent                                                                         |  |  |
| D)Procedure Oriented                                                                           |  |  |
|                                                                                                |  |  |
| <b>Q No. 4.</b> if $a=20$ and $b=15$ then the statement $x=(a>b)$ ?a:b; will assign value of x |  |  |
| A)5                                                                                            |  |  |
| B)15                                                                                           |  |  |
| C)20                                                                                           |  |  |
| D)35                                                                                           |  |  |
|                                                                                                |  |  |
| <b>Q No. 5.</b> Which of the following is an example for Binary Operator                       |  |  |
| A) Arithmetic                                                                                  |  |  |
| B) Increment                                                                                   |  |  |
| C) Logical Not                                                                                 |  |  |
| D) Decrement                                                                                   |  |  |

| <b>Q No. 6.</b> If you want to write multiple functions in a class with same name, then that Java feature is                                            |
|----------------------------------------------------------------------------------------------------|
| A)Function overriding                                                                                                    |
| B)Encapsulation                                                                                                    |
| C)Function overloading                                                                                                    |
| D)None of these                                                                                                    |
|                                                                                                    |
| <b>Q No. 7.</b> Which of the following is not an OOPS concept?                                                                                          |
| A)Encapsulation                                                                                                    |
| B)Polymorphism                                                                                                    |
| C)Abstraction                                                                                                    |
| D)Exception                                                                                                    |
| <b>Q No. 8.</b> In OOPs private, public, protected are                                                                                                  |
| A)interfaces                                                                                                    |
| B)classes                                                                                                    |
| C)method                                                                                                    |
| D)Access specifiers                                                                                                    |
| <b>Q No. 9.</b> Which of the following package is used to includes utility classes like Calendar, Collection, Date?                                     |
| A)java.lang                                                                                                    |
| B)java.net                                                                                                    |
| C)java.awt                                                                                                    |
| D)java.util                                                                                                    |
|                                                                                                    |
| <b>Q No. 10.</b> Which of these access specifiers can be used for a class so that its members can be accessed by a different class in the same package? |
| A)public                                                                                                    |
| B)protected                                                                                                    |
| C)Both A and B                                                                                                    |
| D)none of these                                                                                                    |
|                                                                                                    |

| Q No. 11. A)try B)finally C)catch D)throw | Which of these keywords is used to manually throw an exception?          |
|-------------------------------------------|--------------------------------------------------------------------------|
| Q No. 12.                                 | Which of the following keyword is used to explicitly raise an Exception? |
| A)raise                                   |                                                                          |
| B)catch                                   |                                                                          |
| C)throw                                   |                                                                          |
| D)throws                                  |                                                                          |
| Q No. 13.                                 | Which method is used to get current running thread object?               |
| A)runningT                                | Thread()                                                                 |
| B)currentT                                | hread()                                                                  |
| C)runnable                                | Thread()                                                                 |
| D)none of t                               | hese                                                                     |
| Q No. 14.                                 | Which method is used to check if a thread is running?                    |
| A)isAlive()                               |                                                                          |
| B)run()                                   |                                                                          |
| C)keepAliv                                | e()                                                                      |
| D)alive()                                 |                                                                          |
| Q No. 15.                                 | Default value of a java thread is                                        |
| A)0                                       |                                                                          |
| B)1                                       |                                                                          |
| C)5                                       |                                                                          |
| D)10                                      |                                                                          |

| <b>Q No. 16.</b> Which of these packages contain classes and interfaces used for input & output operations of a program?         |
|----------------------------------------------------------------------------------------------------|
| A)java.util                                                                                                    |
| B)java.lang                                                                                                    |
| C)java.io                                                                                                    |
| D)all of the above                                                                                                    |
|                                                                                                    |
| <b>Q No. 17.</b> In java, how many streams are created for us automatically?                                                     |
| A)2                                                                                                    |
| B)3                                                                                                    |
| C)4                                                                                                    |
| D)5                                                                                                    |
|                                                                                                    |
| <b>Q No. 18.</b> What will s2 contain after following lines of code? StringBuffer s1 = "one?; StringBuffer s2 = s1.append("two?) |
| A)one                                                                                                    |
| B)two                                                                                                    |
| C)twoone                                                                                                    |
| D)onetwo                                                                                                    |
|                                                                                                    |
| <b>Q No. 19.</b> Which of these is Wrapper class for int type?                                                                   |
| A)Long                                                                                                    |
| B)Byte                                                                                                    |
| C)Integer                                                                                                    |
| D)Short                                                                                                    |
|                                                                                                    |
| <b>Q No. 20.</b> Which of these methods deletes all the elements from invoking collection?                                       |
| A)clear()                                                                                                    |
| B)reset()                                                                                                    |
| C)delete()                                                                                                    |
| D)refresh()                                                                                                    |

| <b>Q No. 21.</b> Which of these interface must contain a unique element?                                       |
|----------------------------------------------------------------------------------------------------|
| A)Set                                                                                                    |
| B)List                                                                                                    |
| C)Arrays                                                                                                    |
| D)Collection                                                                                                   |
|                                                                                                    |
| <b>Q No. 22.</b> Using ListIterator(I) we can perform?                                                         |
| A)read operation                                                                                               |
| B)remove operation                                                                                             |
| C)add or update                                                                                                |
| D)All the above                                                                                                |
|                                                                                                    |
| <b>Q No. 23.</b> Which of these exception is thrown in cases when the file specified for writing is not found? |
| A)FileException                                                                                                |
| B)IOException                                                                                                  |
| C)FileNotFoundException                                                                                        |
| D)None of these                                                                                                |
| <b>Q No. 24.</b> To pass the parameters to the Applet which of the attribute of <applet> tag is used?</applet> |
| A)param                                                                                                    |
| B)code                                                                                                    |
| C)width                                                                                                    |
| D)height                                                                                                    |
|                                                                                                    |
| <b>Q No. 25.</b> Which method is automatically called after the browser calls the init method?                 |
| A)start()                                                                                                    |
| B)stop()                                                                                                    |
| C)destroy()                                                                                                    |
| D)paint()                                                                                                    |
|                                                                                                    |

| <b>Q No. 1.</b> What is the frequency rate of z-wave?                                            |
|--------------------------------------------------------------------------------------------------|
| A)908.42 GHz                                                                                     |
| B)928.49 GHz                                                                                     |
| C)888.42 GHz                                                                                     |
| D)708.49 GHz                                                                                     |
|                                                                                                  |
| <b>Q No. 2.</b> I2C is a serial protocol for                                                     |
| A)Single-wire interface                                                                          |
| B)Two-wire Interface                                                                             |
| C)Semi-Conductor Devices                                                                         |
| D)Peripheral Devices                                                                             |
|                                                                                                  |
| <b>Q No. 3.</b> The functions are the core of all the arduino programs and does the bulk of work |
| A)setup()                                                                                        |
| B)loop()                                                                                         |
| C)all of the above                                                                               |
| D)None of these                                                                                  |
|                                                                                                  |
| Q No. 4. Current model of Arduino features like:                                                 |
| A)USB interface                                                                                  |
| B)Analog inputs                                                                                  |
| C)GPIO pins                                                                                      |
| D)All of the above                                                                               |
| Q No. 5. SPI stands for                                                                          |
| A)Standard Peripheral Interconnection                                                            |
| B)Standard Peripheral Interface                                                                  |
| C)Serial Peripheral Interafce                                                                    |
| D)Serial Peripheral Interconnection                                                              |

| <b>Q No. 6.</b> An actuator is a mechanical device that sets a system into                                                |
|----------------------------------------------------------------------------------------------------|
| A)Accordance motion                                                                                                    |
| B)Automotive motion                                                                                                    |
| C)Analysing motion                                                                                                    |
| D)Automatic motion                                                                                                    |
|                                                                                                    |
| <b>Q No. 7.</b> In digitalRead(pin),the results can be as:                                                                |
| A)HIGH                                                                                                    |
| B)LOW                                                                                                    |
| C)Both a & b                                                                                                    |
| D)None of these                                                                                                    |
| <b>Q No. 8.</b> Standard 802.11 g/b/n support frequency                                                                   |
| A)2.4GHz                                                                                                    |
| B)5GHz                                                                                                    |
| C)2.4 GHz/5GHz                                                                                                    |
| D)none of the above                                                                                                    |
| O No. 0. What is the correct syntax to include a library in the Ardyine IDE?                                              |
| <b>Q No. 9.</b> What is the correct syntax to include a library in the Arduino IDE?  A)include libname                    |
| B)include                                                                                                    |
| C)#include                                                                                                    |
| D)#include libname                                                                                                    |
| Dj#merude noname                                                                                                    |
|                                                                                                    |
| $\bf Q$ No. 10. What mode does the ESP8266 WiFi Module switch to when fed the sequence 1 1 to its GPIO-0 and GPIO-2 Pins? |
| A)UART Mode                                                                                                    |
| B) Sleep Mode                                                                                                    |
| C)Active Mode                                                                                                    |
| D)Flash Mode                                                                                                    |
|                                                                                                    |

| <b>Q No. 11.</b> Before uploading the code, we check the Board and the port. Which board option has to selected while using ESP8266? |
|----------------------------------------------------------------------------------------------------|
| A)Arduino Nano                                                                                                    |
| B)Arduino Uno                                                                                                    |
| C)ESP8266                                                                                                    |
| D)NodeMCU0.9                                                                                                    |
| <b>Q No. 12.</b> Which keyword is used for function in Python language?                                                              |
| A)Function                                                                                                    |
| B)Def                                                                                                    |
| C)Fun                                                                                                    |
| D)Define                                                                                                    |
| Q No. 13. Which one has USB, camera, display, audio, and video connections?                                                          |
| A)Arduino                                                                                                    |
| B)Raspberri Pi                                                                                                    |
| C)X86                                                                                                    |
| D)None of the above                                                                                                    |
| <b>Q No. 14.</b> What is the command used for easy using of GNU screen?                                                              |
| A)\$useradd -G {dialout} your_name                                                                                                   |
| B)Screen Port_Name115200                                                                                                    |
| C)Minicom -b 115200 -o -D Port_Name                                                                                                  |
| D)Prompt> # help                                                                                                    |
| <b>Q No. 15.</b> How power supply is done to RPi?                                                                                    |
| A) USB connection                                                                                                    |
| B)Internal battery                                                                                                    |
| C)Charger                                                                                                    |
| D)Adapter                                                                                                    |
|                                                                                                    |

| <b>Q No. 16.</b> What will be the output of the following Python statement? "a"+"bc"                                                                  |  |
|----------------------------------------------------------------------------------------------------|--|
| A)bc                                                                                                    |  |
| B)abc                                                                                                    |  |
| C)a                                                                                                    |  |
| D)bca                                                                                                    |  |
|                                                                                                    |  |
| <b>Q No. 17.</b> What will be the output of the following Python code $x = 'abcd'$ ; for i in x; print(i.upper())                                     |  |
| A) a B C D                                                                                                    |  |
| B)a b c d                                                                                                    |  |
| C) error                                                                                                    |  |
| D)ABCD                                                                                                    |  |
| <b>Q No. 18.</b> Cloud computing is a natural evolution of the extensive adoption of, service-oriented architecture, autonomic and utility computing. |  |
| A)Virtualization                                                                                                    |  |
| B)Utility                                                                                                    |  |
| C)non-virtualized                                                                                                    |  |
| D)Distributed                                                                                                    |  |
| Q No. 19. How many approaches gateway can be installed?                                                                                               |  |
| A)2                                                                                                    |  |
| B)3                                                                                                    |  |
| C)4                                                                                                    |  |
| D)5                                                                                                    |  |
| Q No. 20. How many gateway classes are there?                                                                                                    |  |
| A)2                                                                                                    |  |
| B)3                                                                                                    |  |
| C)4                                                                                                    |  |
| D)5                                                                                                    |  |

| <b>Q No. 21.</b> In cloud computing, you need to measure the impact of IT performance on the business that, by definition, now includes the performance of the |
|----------------------------------------------------------------------------------------------------|
| A)Cloud provider                                                                                                    |
| B)Cloud service                                                                                                    |
| C)Cloud recovery                                                                                                    |
| D)Cloud ware                                                                                                    |
|                                                                                                    |
| <b>Q No. 22.</b> The HTTP response message leaves out the requested object when method is used                                                                 |
| A)GET                                                                                                    |
| B)POST                                                                                                    |
| C)HEAD                                                                                                    |
| D)PUT                                                                                                    |
|                                                                                                    |
| <b>Q No. 23.</b> There are different versions of IP popularly used.                                                                                            |
| A)2                                                                                                    |
| B)3                                                                                                    |
| C)4                                                                                                    |
| D)5                                                                                                    |
| <b>Q No. 24.</b> Which of the following is present in both an HTTP request line and a status line?                                                             |
| A)HTTP version number                                                                                                    |
| B)URL X                                                                                                    |
| C)METHOD                                                                                                    |
| D)NONE OF THE ABOVE                                                                                                    |
|                                                                                                    |
| <b>Q No. 25.</b> Which of them is not an attack done in the network layer of the TCP/IP model?                                                                 |
| A)MITM attack                                                                                                    |
| B)DoS attack                                                                                                    |
| C)Spoofing attack                                                                                                    |
| D)Shoulder surfing                                                                                                    |

# **CLOUD COMPUTING**

| <b>Q No. 1.</b> is a computer network in which each computer's resources are shared with every other computer in the system        |
|----------------------------------------------------------------------------------------------------|
| A)Distributed computing                                                                                                    |
| B)Grid computing                                                                                                    |
| C)Client-server computing                                                                                                    |
| D)Utility Computing                                                                                                    |
| <b>Q No. 2.</b> Which of the following are the features of cloud computing?                                                        |
| A)Security                                                                                                    |
| B)Availability                                                                                                    |
| C)Large Network Access                                                                                                    |
| D)All of the mentioned                                                                                                    |
| Q No. 3. Cloud Computing Turns                                                                                                    |
| A)Reduce OPEX and Increase CAPEX                                                                                                   |
| B)Reduce CAPEX and Increase OPEX                                                                                                   |
| C)Increase CAPEX and OPEX                                                                                                    |
| D)Reduce CAPEX and Small increase in OPEX                                                                                          |
| <b>Q No. 4.</b> Cloud computing is a concept that involves pooling physical resources and offering them as which sort of resource? |
| A)cloud                                                                                                    |
| B)real                                                                                                    |
| C)virtual                                                                                                    |
| D)hybrid                                                                                                    |
| <b>Q No. 5.</b> is a computer network in which each computer's resources are shared with every other computer in the system        |
| A)Distributed computing                                                                                                    |
| B)Grid computing                                                                                                    |
| C)Client-server computing                                                                                                    |
| D)Utility Computing                                                                                                    |
|                                                                                                    |

| <b>Q No. 6.</b> A is a network that consists of autonomous computers that are connected using a distribution middleware                              |
|----------------------------------------------------------------------------------------------------|
| A)Distributed system                                                                                                    |
| B)Resource management                                                                                                    |
| C)Communication                                                                                                    |
| D)Thread Management                                                                                                    |
| <b>Q No. 7.</b> What is the default maximum number of VPCs allowed per region?                                                                       |
| A)5                                                                                                    |
| B)10                                                                                                    |
| C)15                                                                                                    |
| D)30                                                                                                    |
| <b>Q No. 8.</b> A in VPC contains a set of rules, called routes, that are used to determine where network traffic is directed.                       |
| A)Gateway table                                                                                                    |
| B)Switch                                                                                                    |
| C)Router                                                                                                    |
| D)Route table                                                                                                    |
| <b>Q No. 9.</b> A is a group of technologies that are used as a base upon which other applications, processes or technologies are developed A)DevOps |
| B)Platform                                                                                                    |
| C)Cloud Computing                                                                                                    |
| D)PaaS                                                                                                    |
| <b>Q No. 10.</b> Imported VM from on-premises could be stored in cloud using                                                                         |
| A)Amazon S3                                                                                                    |
| B)Amazon EBS                                                                                                    |
| C)Amazon EFS                                                                                                    |
| D)Amazon Glacier                                                                                                    |
| שומשטוו מומכוכו                                                                                                    |

| <b>Q No. 11.</b> Which among the following is Edge Computing Service of AWS             |
|-----------------------------------------------------------------------------------------|
| A)AWS RDS                                                                               |
| B)AWS EBS                                                                               |
| C)AWS EC2                                                                               |
| D)AWS Snow family                                                                       |
| <b>Q No. 12.</b> Which among the following is true for EBS Snapshort                    |
|                                                                                         |
| A)EBS snapshots fully support EBS encryption                                            |
| B)EBS snapshots partially only support EBS encryption                                   |
| C)EBS snapshots doesn't support Encryption                                              |
| D)Encryption doesn't applicable to EBS                                                  |
| <b>Q No. 13.</b> What are the components of ER diagram?                                 |
| A)Entities, Attributes, Relationships                                                   |
| B)Entities,Process, Connection                                                          |
| C)Entities, Attributes, Process                                                         |
| D)None of the above                                                                     |
|                                                                                         |
| <b>Q No. 14.</b> diagram displays the relationships of entity set stored in a database  |
| A)Entity relationship                                                                   |
| B)Flowchart                                                                             |
| C)Usecase diagram                                                                       |
| D)Data Flow Diagram                                                                     |
| <b>Q No. 15.</b> AWS S3 upon signup is provided for customers in standard storage class |
| A)10 GB                                                                                 |
| B)5 GB                                                                                  |
| C)15 GB                                                                                 |
| D)Unlimited                                                                             |

| A)Centralised database B)Commercial database C)NoSQL database D)Relational database  Q No. 17. What are the components of ER diagram? A)Entities, Attributes, Relationships |
|----------------------------------------------------------------------------------------------------|
| C)NoSQL database  D)Relational database  Q No. 17. What are the components of ER diagram?  A)Entities, Attributes, Relationships                                            |
| D)Relational database  Q No. 17. What are the components of ER diagram?  A)Entities, Attributes, Relationships                                                              |
| <b>Q No. 17.</b> What are the components of ER diagram?  A)Entities, Attributes, Relationships                                                                              |
| A)Entities, Attributes, Relationships                                                                                                    |
| A)Entities, Attributes, Relationships                                                                                                    |
|                                                                                                    |
|                                                                                                    |
| B)Entities,Process, Connection                                                                                                    |
| C)Entities, Attributes, Process                                                                                                    |
| D)None of the above                                                                                                    |
| <b>Q No. 18.</b> is a data organization, management, and storage format that enables efficient access and modification                                                      |
| A)Database                                                                                                    |
| B)Data management                                                                                                    |
| C)data warehouse                                                                                                    |
| D)data structure                                                                                                    |
|                                                                                                    |
| <b>Q No. 19.</b> After augmentation is complete, & has to be done                                                                                                    |
| A)Testing & Validation                                                                                                    |
| B)Error detection & Error Correction                                                                                                    |
| C)Designing & Development                                                                                                    |
| D)None of the above                                                                                                    |
| <b>Q No. 20.</b> is the first step in the migration model                                                                                                    |
| A)Isolate                                                                                                    |
| B)Assessment                                                                                                    |
| C)Re-architect                                                                                                    |
| D)Mapping                                                                                                    |

| <b>Q No. 21.</b> How can your VPC talk with DynamoDB directly?                                                          |
|----------------------------------------------------------------------------------------------------|
| A)By using a direct connection                                                                                          |
| B)By using a VPN connection                                                                                             |
| C)By using a VPN endpoint                                                                                               |
| D)By using an instance in the public subnet                                                                             |
|                                                                                                    |
| <b>Q No. 22.</b> Three Components of IAM                                                                                |
| A)User, Groups, and Roles                                                                                               |
| B)Users, Roles, and Access management                                                                                   |
| C)Users, Roles, and Policies                                                                                            |
| D)User, Identity Providers, and Groups                                                                                  |
| ${\bf Q}$ No. 23. Which of the following DNS record types should you use to associate a domain name with an IP address? |
| A)NS                                                                                                    |
| B)CNAME                                                                                                    |
| C)TXT                                                                                                    |
| D)A Record                                                                                                    |
| <b>Q No. 24.</b> Ruby is a pure programming language                                                                    |
| A)linear programming                                                                                                    |
| B)structured programming                                                                                                |
| C)object-oriented                                                                                                    |
| D)interpreter                                                                                                    |
| <b>Q No. 25.</b> Ruby Developer Center AWS is the developer community where we could                                    |
| A)Build applications using Ruby                                                                                         |
| B)Run scripts written in Ruby                                                                                           |
| C)Include other AWS resources in Ruby                                                                                   |
| D)All of the above                                                                                                    |

## **PYTHON PROGRAMMING**

| extension extension                                                                 |
|-------------------------------------------------------------------------------------|
| A).py                                                                               |
| B).pt                                                                               |
| C).pyt                                                                              |
| D).pyth                                                                             |
| <b>Q No. 2.</b> is a well worked out coherent dynamic programming language.         |
| A)Perl                                                                              |
| B)Php                                                                               |
| C)Python                                                                            |
| D)Ruby                                                                              |
| <b>Q No. 3.</b> How do you start writing a while loop in Python?                    |
| A)x>y while {                                                                       |
| B)while x>y {                                                                       |
| C)while x>y:                                                                        |
| D)while (x>y)                                                                       |
|                                                                                     |
| <b>Q No. 4.</b> What is a correct syntax to return the first character in a string? |
| A)X="Hello"[0]                                                                      |
| B)x="Hello".sub(0,1)                                                                |
| C)x=sub("Hello",0,1)                                                                |
| D)x=Hello[0]                                                                        |
|                                                                                     |
| <b>Q No. 5.</b> How do you start writing an if statement in Python?                 |
| A)if x>y:                                                                           |
| B)if(x>y)                                                                           |
| C)if x>y then:                                                                      |
| D)All the above                                                                     |

| <b>Q No. 6.</b> Which of these collections defines a LIST?                                                         |
|----------------------------------------------------------------------------------------------------|
| A){12,445,67,89}                                                                                                   |
| B)[23,56,78,90]                                                                                                    |
| C)(12,23,34,56)                                                                                                    |
| D){12:34,34:56}                                                                                                    |
|                                                                                                    |
| <b>Q No. 7.</b> Which method can be used to remove any whitespace from both the beginning and the end of a string? |
| A)strip()                                                                                                    |
| B)trim()                                                                                                    |
| C)len()                                                                                                    |
| D)ptrim()                                                                                                    |
|                                                                                                    |
| <b>Q No. 8.</b> Which method can be used to return a string in upper case letters?                                 |
| A)uppercase()                                                                                                    |
| B)upperCase()                                                                                                    |
| C)toUpperCase()                                                                                                    |
| D)upper()                                                                                                    |
| <b>Q No. 9.</b> Which statement is used to stop a loop?                                                            |
| A)exit                                                                                                    |
| B)return                                                                                                    |
| C)break                                                                                                    |
| D)stop                                                                                                    |
| <b>Q No. 10.</b> How do you start writing a for loop in Python?                                                    |
| A) for each xin y:                                                                                                 |
| B)for x in y:                                                                                                    |
| C)for x>y:                                                                                                    |
| D)for (int i=0;i<10;i++)                                                                                           |
|                                                                                                    |

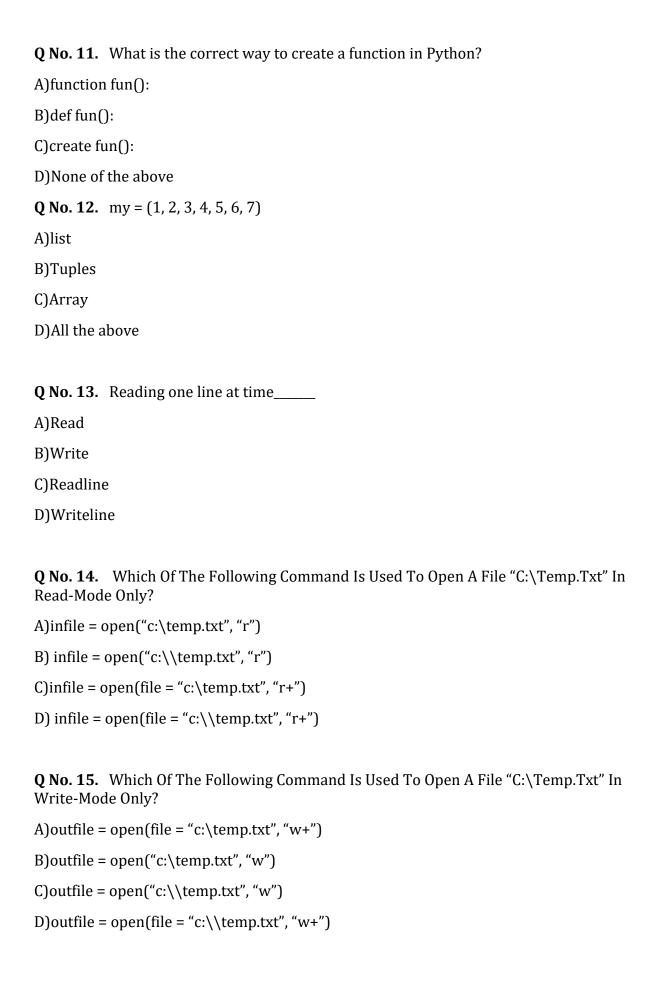

| Append-Mode?                                                                                           |
|----------------------------------------------------------------------------------------------------|
| A)outfile = open("c:/temp.txt", "a")                                                                   |
| B)outfile = open("c:\\temp.txt", "rw")                                                                 |
| C)outfile = open("c:\temp.txt", "w+")                                                                  |
| D)outfile = open("c:\\temp.txt", "r+")                                                                 |
|                                                                                                    |
| <b>Q No. 17.</b> When will the else part of try-except-else be executed                                |
| A)always                                                                                               |
| B) when an exception occurs                                                                            |
| C)when no exception occurs                                                                             |
| D)when an exception occurs in to except block                                                          |
| <b>Q No. 18.</b> used to catch the exception                                                           |
| A)try bolck                                                                                            |
| B)except block                                                                                         |
| C)try except else block                                                                                |
| D)finally block                                                                                        |
|                                                                                                    |
| Q No. 19. Classes are defined using                                                                    |
| A)Sub                                                                                                  |
| B)Call                                                                                                 |
| C)Class                                                                                                |
| D)Object                                                                                               |
|                                                                                                    |
| <b>Q No. 20.</b> Which Of The Following Represents A Distinctly Identifiable Entity In The Real World? |
| A)A class                                                                                              |
| B)An object                                                                                            |
| C)A method                                                                                             |
| D)A data field                                                                                         |
|                                                                                                    |

**Q No. 16.** Which Of The Following Command Is Used To Open A File "C:\Temp.Txt" In

| <b>Q No. 21.</b> The constructor has a special name                                                                         |
|----------------------------------------------------------------------------------------------------|
| A)INIT                                                                                                    |
| B)DEL                                                                                                    |
| C)CREATE                                                                                                    |
| D)NEW                                                                                                    |
|                                                                                                    |
| <b>Q No. 22.</b> is an associative container which permits access based on a key, rather than an index.                     |
| A)List                                                                                                    |
| B)Tuples                                                                                                    |
| C)Array                                                                                                    |
| D)Dictionary                                                                                                    |
| ONe 22 new management is the instance for with an                                                                           |
| <b>Q No. 23.</b> parameter is the instance for python                                                                       |
| A)This                                                                                                    |
| B)Open                                                                                                    |
| C)Self                                                                                                    |
| D)None of the above                                                                                                    |
| <b>Q No. 24.</b> What Relationship Is Appropriate For Fruit And Papaya?                                                     |
| A)association                                                                                                    |
| B)composition                                                                                                    |
| C)inheritance                                                                                                    |
| D)All of the above                                                                                                    |
|                                                                                                    |
| <b>Q No. 25.</b> is a set of standards that define how information is exchanged between the web server and a custom script. |
| A)GUI                                                                                                    |
| B)CGI                                                                                                    |
| C)NETWORK                                                                                                    |
| D)SOCKET                                                                                                    |

| <b>Q No. 26.</b> All the CGI Programs to be executed by the are kept in a pre-configured directory.     |
|----------------------------------------------------------------------------------------------------|
| A)HTTP server                                                                                           |
| B)Web server                                                                                            |
| C)web client                                                                                            |
| D)web browser                                                                                           |
|                                                                                                    |
| <b>Q No. 27.</b> Is a protocol, which handles sending an e-mail and routing e-mail between mail servers |
| A)EMPT                                                                                                  |
| B)http                                                                                                  |
| C)ftp                                                                                                   |
| D)SMTP                                                                                                  |
| <b>Q No. 28.</b> When you send a text message using Python, then all the content is treated as          |
| A)html tags                                                                                             |
| B)simple text                                                                                           |
| C)image                                                                                                 |
| D)CGI                                                                                                   |
| <b>Q No. 29.</b> Tkinter is the standard GUI for Python                                                 |
| A)protocol                                                                                              |
| B)port                                                                                                  |
|                                                                                                    |
| C)library                                                                                               |
| C)library D)host                                                                                        |
| D)host                                                                                                  |
| D)host  Q No. 30. The most important features in GUI                                                    |
| D)host  Q No. 30. The most important features in GUI  A)Tkinter                                         |
| D)host  Q No. 30. The most important features in GUI                                                    |

| <b>Q No. 31.</b> is the term for using a program to download and process content from the Web.  |
|-------------------------------------------------------------------------------------------------|
| A)Web browser                                                                                   |
| B)Web page                                                                                      |
| C)Web scraping                                                                                  |
| D)Web site                                                                                      |
| <b>Q No. 32.</b> The method returns "chunks" of the content on each iteration through the loop. |
| A)requests.get()                                                                                |
| B)write()                                                                                       |
| C)open(),close()                                                                                |
| D)iter_content()                                                                                |
| <b>Q No. 33.</b> The module lets you easily download files from the Web                         |
| A)requests                                                                                      |
| B)response                                                                                      |
| C)request                                                                                       |
| D)None of the above                                                                             |
| <b>Q No. 34.</b> The module you'll use to work with PDFs is A)PyPDF2.                           |
| B)OpenPyXL                                                                                      |
| C)PDF                                                                                           |
| D)PIP                                                                                           |
|                                                                                                 |
| Q No. 35. Create PDF we use object.                                                             |
| A)PdfFileReader                                                                                 |
| B)PdfFileWriter                                                                                 |
| C)both A and B                                                                                  |
| D)None of the above                                                                             |

| Q No. 36.   | To extract text       | method need to be used        |
|-------------|-----------------------|-------------------------------|
| A)PyPDF2    | .PdfFileReader()      |                               |
| B)getPage   | 0                     |                               |
| C)extractT  | ext()                 |                               |
| D)All the a | above                 |                               |
| Q No. 37.   | To Decrypting text    | method need to be used        |
| A)decrypt   | 0                     |                               |
| B)isdecryp  | ot                    |                               |
| C)both A a  | nd B                  |                               |
| D)None of   | the above             |                               |
| Q No. 38.   | Which one is NOT a le | gal variable name?            |
| A)_myvar    |                       |                               |
| B)my-var    |                       |                               |
| C)My_var    |                       |                               |
| D)myvar     |                       |                               |
| Q No. 39.   | We can alter the flow | of a normal loop by           |
| A)break     |                       |                               |
| B)continu   | e                     |                               |
| C)stop      |                       |                               |
| D)break aı  | nd continue           |                               |
| Q No. 40.   | Which operator can be | e used to compare two values? |
| A)=         | 1                     | 1                             |
| B)==        |                       |                               |
| C)<>        |                       |                               |
| D)<         |                       |                               |

| Q No. 41. Floor Division                                                                         |
|--------------------------------------------------------------------------------------------------|
| A)/                                                                                              |
| B)//                                                                                             |
| C)fdiv                                                                                           |
| D)floor                                                                                          |
|                                                                                                  |
| <b>Q No. 42.</b> my = [1, 2, 3, 4, 5, 6, 7]                                                      |
| A)list                                                                                           |
| B)Tuples                                                                                         |
| C)Array                                                                                          |
| D)All the above                                                                                  |
|                                                                                                  |
| <b>Q No. 43.</b> var = 100 if (var == 100): print "Value of expression is 100" print "Good bye!" |
| A)SYNTAX WRONG                                                                                   |
| B)Value of expression is 100 Good bye!                                                           |
| C)Value of expression is 100                                                                     |
| D)Good bye!                                                                                      |
|                                                                                                  |
| <b>Q No. 44.</b> Which operator is used to multiply numbers?                                     |
| A)#                                                                                              |
| B)%                                                                                              |
| C)*                                                                                              |
| D)x                                                                                              |
|                                                                                                  |
| Q No. 45. is a null statement for                                                                |
| A)pass                                                                                           |
| B)goto                                                                                           |
| C)end                                                                                            |
| D)comment                                                                                        |

| <b>Q No. 46.</b> Which collection is ordered, changeable, and allows duplicate members? |  |  |  |  |  |  |
|-----------------------------------------------------------------------------------------|--|--|--|--|--|--|
| A)LIST                                                                                  |  |  |  |  |  |  |
| B)SET                                                                                   |  |  |  |  |  |  |
| C)TUPLE                                                                                 |  |  |  |  |  |  |
| D)DICTIONARY                                                                            |  |  |  |  |  |  |
|                                                                                         |  |  |  |  |  |  |
| <b>Q No. 47.</b> Which of these collections defines a TUPLE?                            |  |  |  |  |  |  |
| A){12,445,67,89}                                                                        |  |  |  |  |  |  |
| B)[23,56,78,90]                                                                         |  |  |  |  |  |  |
| C)(12,23,34,56)                                                                         |  |  |  |  |  |  |
| D){12:34,34:56}                                                                         |  |  |  |  |  |  |
|                                                                                         |  |  |  |  |  |  |
| <b>Q No. 48.</b> Which of these collections defines a DICTIONARY?                       |  |  |  |  |  |  |
| A){12,445,67,89}                                                                        |  |  |  |  |  |  |
| B)[23,56,78,90]                                                                         |  |  |  |  |  |  |
| C)(12,23,34,56)                                                                         |  |  |  |  |  |  |
| D){12:34,34:56}                                                                         |  |  |  |  |  |  |
| <b>Q No. 49.</b> Which collection does not allow duplicate members?                     |  |  |  |  |  |  |
| A)LIST                                                                                  |  |  |  |  |  |  |
| B)SET                                                                                   |  |  |  |  |  |  |
| C)TUPLE                                                                                 |  |  |  |  |  |  |
| D)DICTIONARY                                                                            |  |  |  |  |  |  |
|                                                                                         |  |  |  |  |  |  |
| <b>Q No. 50.</b> How do you create a variable with the numeric value 5?                 |  |  |  |  |  |  |
| A)X=5                                                                                   |  |  |  |  |  |  |
| B)X=int(5)                                                                              |  |  |  |  |  |  |
| C)x=parseInt()                                                                          |  |  |  |  |  |  |
| D)Both a and b                                                                          |  |  |  |  |  |  |
|                                                                                         |  |  |  |  |  |  |